**Lire des ebooks Alibi Joseph Kanon PDF, ePub, mobi, The year is 1946. A stunned Europe is beginning its slow recovery from the ravages of World War II. Adam Miller has come to Venice to visit his widowed mother...**

## **Lire Des Ebooks Alibi Joseph Kanon PDF, EPub, Mobi**

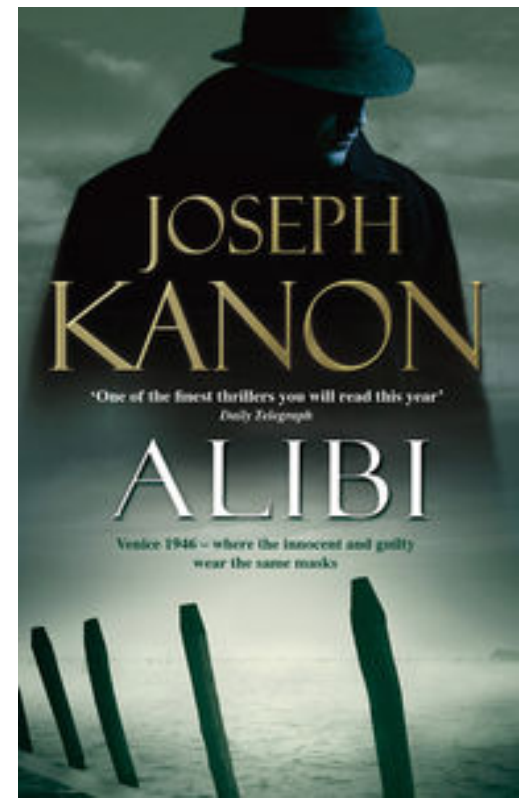

**Lire des ebooks Alibi Joseph Kanon PDF, ePub, mobi**, The year is 1946. A stunned Europe is beginning its slow recovery from the ravages of World War II. Adam Miller has come to Venice to visit his widowed mother and forget the horrors he witnessed as a US Army war crimes investigator in Germany. But when Adam falls in love with Claudia, a Jewish woman scarred by her devastating experiences during the war, he is forced to confront a Venice haunted by atrocities it would rather forget.

Beneath the dream-like façade he discovers a city in which everyone was compromised by occupation, not least Gianni Maglione, the suave and enigmatic Venetian who is both his mother's new suitor and the man responsible for much of Claudia's suffering. When the troubled past erupts in violent murder, Adam finds himself at the centre of a torturous web in which the most valuable thing is not a stone-cold alibi, but the truth itself.

*The truth will out in this fantastic mystery from the author of*

*Leaving Berlin and The Good German.*

## **Lire Des Ebooks Alibi Joseph Kanon PDF, EPub, Mobi**

**Lire des ebooks Alibi Joseph Kanon PDF, ePub, mobi**, The regular type of help documentation is really a hard copy manual that's printed, nicely bound, and functional. Itoperates as a reference manual - skim the TOC or index, get the page, and stick to the directions detail by detail.The challenge using these sorts of documents is the fact that user manuals can often become jumbled and hard tounderstand. And in order to fix this problem, writers can try and employ things i call "go over here" ways tominimize the wordiness and simplify this content. I've found this approach to be extremely ineffective most of thetime. Why? Because **alibi** are considered unsuitable to get flippedthrough ten times for just one task. That is what online assistance is for.

If you realise your alibi so overwhelming, you are able to go aheadand take instructions or guides in the manual individually. Select a special feature you wish to give attention to,browse the manual thoroughly, bring your product and execute what the manual is hinting to complete. Understandwhat the feature does, using it, and don't go jumping to a different cool feature til you have fully explored the actualone. Working through your owner's manual by doing this assists you to learn everything concerning your digitalproduct the best and most convenient way. By ignoring your digital product manual and not reading it, you limityourself in taking advantage of your product's features. When you have lost your owner's manual, look at productInstructions for downloadable manuals in PDF

alibi are a good way to achieve details about operating certainproducts. Many products that you buy can be obtained using instruction manuals. These user guides are clearlybuilt to give step-by-step information about how you ought to go ahead in operating certain equipments. Ahandbook is really a user's guide to operating the equipments. Should you loose your best guide or even the productwould not provide an instructions, you can easily obtain one on the net. You can search for the manual of yourchoice online. Here, it is possible to work with google to browse through the available user guide and find the mainone you'll need. On the net, you'll be able to discover the manual that you might want with great ease andsimplicity

Here is the access Download Page of ALIBI PDF, click this link below to download or read online :

## [Download: alibi PDF](http://ebook.akbd.info/?book=NjI4MDM2MzUy&c=fr&format=pdf)

Best of all, they are entirely free to find, use and download, so there is no cost or stress at all. We also have many ebooks and user guide is also related with alibi on next page: